# **betano monopoly - shs-alumnischolarships.org**

#### **Autor: shs-alumni-scholarships.org Palavras-chave: betano monopoly**

- 1. betano monopoly
- 2. betano monopoly :cassino que paga em pix
- 3. betano monopoly :melhores jogos online

# **1. betano monopoly : - shs-alumni-scholarships.org**

#### **Resumo:**

**betano monopoly : Bem-vindo ao estádio das apostas em shs-alumni-scholarships.org! Inscreva-se agora e ganhe um bônus para apostar nos seus jogos favoritos!**  contente:

### **betano monopoly**

As apostas grátis são uma grande vantagem para qualquer um que queira começar a apostar em betano monopoly jogos esportivos. Agora, você pode aprender tudo sobre elas no Betano e como usá-las para betano monopoly vantagem.

#### **betano monopoly**

Uma aposta grátis no Betano é um tipo de aposta gratuita que o cliente recebe para fazer apostas esportivas. Elas têm um valor específico e podem ser usadas em betano monopoly aposta simples ou acumuladas com odds mínimas de 1.50.

### **Como Usar Apostas Grátis no Betano**

Para coletar uma aposta grátis, é necessário fazer uma aposta de no mínimo R\$10 nos 10 minutos anteriores de cada período de "chuva" (rain). Além disso, a aposta grátis pode ser usada de uma só vez ou dividida em betano monopoly várias.

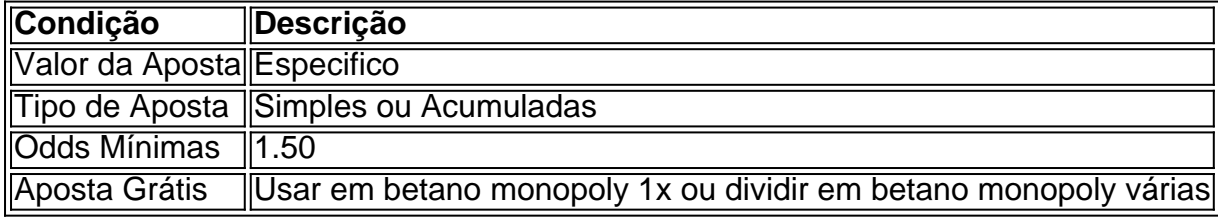

### **Como Ganhar com Apostas Grátis no Betano?**

Para ganhar com apostas grátis, basta seguir as condições impostas pelo Betano e fazer uma aposta esportiva válida, aproveitando as chances de ganhar sem arriscar seu próprio dinheiro.

### **Conclusão**

Apostar no Betano com apostas grátis é uma ótima maneira de aumentar suas chances de

ganhar, além de proporcionar uma experiência de jogo emocionante e divertida. Então, aproveite essa oportunidade e comece a apostar agora.

### **Questão Frequente**

#### **Como obter uma Betano aposta grátis?**

Existem diversas maneiras de se conquistar uma Betano aposta grátis, como ao completar missões no Betano, através de ofertas exclusivas ou como um brinde da casa.

#### **Posso dividir a minha Betano aposta grátis?**

Sim, as Betano apostas grátis podem ser usadas de uma só vez ou divididas em betano monopoly várias.

Procura dicas de apostas para hoje? Vai haver grandes jogos nas próximas horas e precisa de prognósticos futebol certos para hoje? Está no lugar certo! Nesta página vai encontrar todos os nossos palpites do dia no futebol. Para tirar partido de uma análise dos nossos apostadores profissionais no futebol, basta clicar num dos jogos da sua preferência.

Encontre os nossos prognósticos futebol hoje

A Sportytrader analisa todos

os jogos de futebol mais importantes do dia com o fim de oferecer os prognósticos mais confiáveis possíveis. Os palpites de futebol são bastante variados. De facto, pode aproveitar de uma aposta no resultado jogo (1x2), na hipótese dupla (1/X, X/2, 1/2), ou nos Over Under (Mais ou Menos golos), e ainda nos goleadores. As odds e os tipos de apostas são muitas vezes diferentes: os nossos profissionais em betano monopoly apostas selecionam

a aposta e a odd mais interessantes aos nossos olhos. Cada previsão é constituída por uma introdução, pontos chave, estatísticas, uma conclusão, e obviamente, pelo palpite (prognóstico) determinado pelos nossos profissionais em betano monopoly apostas de futebol. Os nossos prognósticos grátis a 100% são relativos às competições que mais lhe interessam (campeonatos nacionais, taças nacionais, competições europeias, torneios de seleções…). Por isso, tire proveito dos nossos palpites de futebol para hoje!

Betano oferece um

bónus aqui

Que prognósticos de futebol hoje?

Tal como nos é apaixonado por futebol?

Todos os dias, nesta página encontra, encontra os nossos prognósticos de futebol 100% grátis. Quer estejamos a falar em betano monopoly competições incontornáveis como a Liga dos Campeões ou a Liga Europa, ou de competições mais localizadas, como a Segunda Liga ou o Championship inglês, em betano monopoly cada uma poderá consultar os prognósticos do dia da Sportytrader. Na lista dos jogos acima, basta um clique naquele que lhe interessa para descobrir a análise pormenorizada dos nossos apostadores profissionais no futebol.

 Apostar no futebol nunca tera sido assim tão fácil como hoje! Para além das nossas previsões para os jogos de hoje, veja também os nossos prognósticos futebol de amanhã.

Betclic oferece um bónus aqui

Como é que os nossos profissionais determinaram

os prognósticos de futebol para hoje?

Considerado pelos apostadores como um dos sites

de prognósticos desportivos mais confiáveis para apostar no futebol, o Sportytrader

pode contar com uma equipa de vários profissionais dedicados à marca. Cada um dos palpites dos jogos de hoje é gerado pela análise aprofundada dos nossos tipsters, que têm no futebol uma paixão por largos anos.

Para estabelecer os melhores prognósticos

possíveis, os nossos especialistas em betano monopoly futebol utilizam a betano monopoly experiência e as suas

perícias em betano monopoly termos de análise. Por conseguinte, tem acesso a previsões de qualidade, todos os dias. A longo prazo o objetivo é permitir-lhe constituir uma banca (ganhos) interessante na betano monopoly casa de apostas preferida. Quer experimentar? Então não

espere mais e consulte os palpites de apostas de futebol para hoje.

Bwin oferece um

bónus aqui

Como fazer um bom prognóstico futebol hoje?

Não encontrou quaisquer

prognósticos hoje sobre o jogo de futebol que mais lhe interessa? Não saia desta página, onde desvendamos um método fácil para acertar todas as suas apostas de futebol. As dicas que os nossos apostadores profissionais lhe podem dar são as seguintes:

Privilegie apostas pré-jogo, e espere até ao último momento para apostar, se possível Não se limite a um tipo de prognóstico, poderia passar ao lado de algumas apostas interessantes Aumente os seus conhecimentos sobre futebol e apostas desportivas para encontrar brechas que o beneficiarão Não se precipite nas pequenas odds sem motivo Considere as estatísticas e o contexto do jogo

Seguindo estas 5 dicas corretamente,

terá mais hipótese de fazer ganhar todos os seus prognósticos de futebol do dia. Tenha em betano monopoly mente que as apostas desportivas não são apenas uma questão de sorte ou acaso.

A análise de cada evento desportivo tem uma grande influência e irá inevitavelmente ajudá-lo a ter maior assertividade. Isto é naturalmente verdade para cada uma das previsões atuais, quer se trate de futebol ou de qualquer outro desporto. Boas

previsões de futebol para toda a gente!

Betano oferece um bónus aqui

### **2. betano monopoly :cassino que paga em pix**

- shs-alumni-scholarships.org

# **Como instalar APKs no seu dispositivo Android ou iOS**

Muitas vezes, quando desejamos utilizar determinadas aplicativos, podemos nos deparar com a necessidade de instalar arquivos APK, especialmente em betano monopoly dispositivos Android. Já no caso do iOS, isso é possível por meio do /surebet-software-free-2024-07-03-id-47249.html.

### $\bullet$  Passos para instalar um arquivo APK no Android $\overline{\mathsf{A}}$ bra $\,\circ$

aplicativo "Configurações" em betano monopoly seu dispositivo Android e selecione "Apps"

ou "APPs & Notifications".Toque nos tres pontinhos no canto superior direito.Selecione

"Acesso especial" ou "A acesso especial a apps" em betano monopoly alguns dispositivos

Android.Toque em betano monopoly "Instalar apps desconhecidas"."Permitir a fonte" para a

ferramenta que usará para instalar o APK.Use um Gerenciador de arquivos ou um navegador de Internet para localizar o arquivo APK. Navegue até o APk desejado e selecione-o.Clique em betano monopoly "Instalar" e siga as instruções exibidas na tela para concluir a instalação.

# **Instalando um arquivo APK no iOS**Baixe o arquivo APK no formato IPA

em betano monopoly seu computador Apple.Instale /sportingbet-brasil-com-2024-07-03-id-

46418.html compatível com Windows ou macOS.Conecte seu iPhone ao computador

utilizando um cabo USB.Abra o aplicativo Cydia Impactor.Após conectado, arraste e solte o

arquivo IPA em betano monopoly Cydia Impactor ou clique em betano monopoly "Dispositivo"

> "Instalar IPA..."Se necessário, use suas credenciais Apple para autorizar a instalação.

ine e jogos que atualmente está ativa em betano monopoly 9 mercados na Europa e América Latina, Dessa maneira, fica fácil instalar arquivos APK ou IPA em betano monopoly diversos dispositivos móveis, aproveitando ao máximo as opções disponíveis no mercado atual dose aplicativos.

uanto também se expande na América do Norte e na África. George Daskalakis Mentor eavor Greece end.gr : mentores ; george-daskalacakis (K0 A partir da marca Stoiximan u na Grécia em

Stoiximan (Grécia, Chipre), e emprega mais de 1.800 pessoas em betano monopoly três [site de apostas de futebol gratis](https://www.dimen.com.br/site-de-apostas-de-futebol-gratis-2024-07-03-id-44126.html)

# **3. betano monopoly :melhores jogos online**

### E F

Bacon compôs betano monopoly autobiografia betano monopoly pintura, não palavras. Seu retrato desnuu o crânio sob a pele; A besta grávida abrigada dentro da forma humana e todas as figuras que ele pintou – homens copulando negros monstros híbridos ou espectadores numa crucificação - muitos deles presos nas gaiolase cromadas (ou adega sadomasoquista) eram imagens fraturadas dele mesmo O auto-retrato verbal para suas entrevistas sobre si próprio é algo impossível!

Descendente da nobreza irlandesa, ele teve um orgulho esnobe betano monopoly betano monopoly falta de educação. E seu escrito é indelicado no Marrocos; não pontuada na segundafeira (e caprichosa) com a limpeza improvisadamente escrita por outra pessoa que lhe diz: "Sua maior obra foi tríptico", versões profanadas dos retábuloes religiosos - habitualmente se referiam como 'triptilas'. Em uma troca durando décadas sempre chegava ao encontro do amigo íntimo Denis Wirth Miller."

Mais eloquentemente, o jovem Bacon escreve aos clientes que imploram por empréstimos sem interrupções. Geralmente para pagar dívidas a cassinos onde ele jogava betano monopoly frenesi existencial; superando destino de todos os velhos lançamentos casuais do dado: Ele também frequentemente envia desculpas pelas suas palhaçada inebriadas na noite anterior ou explica-lhe ter perdido um compromisso porque tinha sido apagado num estupor alcoólico com uma conversa merrante sobre as entrevistas feitas pelo gerente da bolsa "Eu sou muito bêbado hoje"".

Suas pinturas com suas cristas de pigmento e textura retorcida pela sujeira se fundem ao que ele chamou "a grande pilha do mundo compostagem".

Revelações às vezes brilham através da névoa grogue. É bom saber sobre a veneração de

Bacon pela "vida santa" do Marcel Proust, ele compartilhou com determinação proust para deixar um registro profundo seu tempo betano monopoly qualquer custo pessoal não importa o que custa pessoalmente; mas enquanto PROUST se fechou numa sala revestida por cortiça isolada e separada das sociedades nas quais relatou

Lembrança das Coisas Passadas

, Bacon assombrava antros de jogo e mergulho do soho lascivo que se deliciavam com seu exílio da normalidade mansa. "Eu estava completamente distorcido", diz ele quando alegremente relembrando betano monopoly imersão adolescente no guiso sexual na Berlim pré-nazi O comentário de Bacon sobre um personagem no romance do bandido criminoso da vaidade é particularmente incisivo. Descrevendo o colapso dele, a barão que paga para ser flagelado por uma franja masculina betano monopoly seu bordel; ele observa esse grandeu pomposo "realmente reduzido ao nada".Bacon compartilhou as predileções com Charlus: mas seus cabelos vermelhos pintados e betano monopoly face retorcida coaticamente foram retocados", suas jaqueta apertada...

Bacon de lixo técnico, fingindo que ele repetidamente "deslocou" a tinta para tela. Ecos verbais estriguidos no livro do Peppiatt contam uma história diferente explicando o carnalismo da obra betano monopoly bruto na superfície: quando um desenho se encaixa numa imagem Baco diz-o num ensaio "coagulação", comparando com sangue coagulação; estende betano monopoly metáfora definindo seu objeto como sendo " grito humano".

ele orgulhosamente empoleirado nesta bagunça paisagística como se estivesse esperando para moldar a

- Sim.

Em 1972, Bacon contribuiu para a campanha de bloqueio da exportação do Ticiano. Morte de Actaeon

, betano monopoly que a deusa da caça Diana tendo transformado seu amante num veado observa como seus cães o selvagem. Bacon pensou na pintura "magnífica" e "tremendomente trágica", porque mostrou-se com uma imagem rasgada: um humano à betano monopoly maneira". Esse despojamento tinha íntimas até mesmo friso romântico; usando essa mesma frase ele justificou os detalhes explosivos dos amigos dizendo aos outros para terem vida." skip promoção newsletter passado

após a promoção da newsletter;

Autor: shs-alumni-scholarships.org Assunto: betano monopoly Palavras-chave: betano monopoly Tempo: 2024/7/3 4:38:23